## **1400KW**

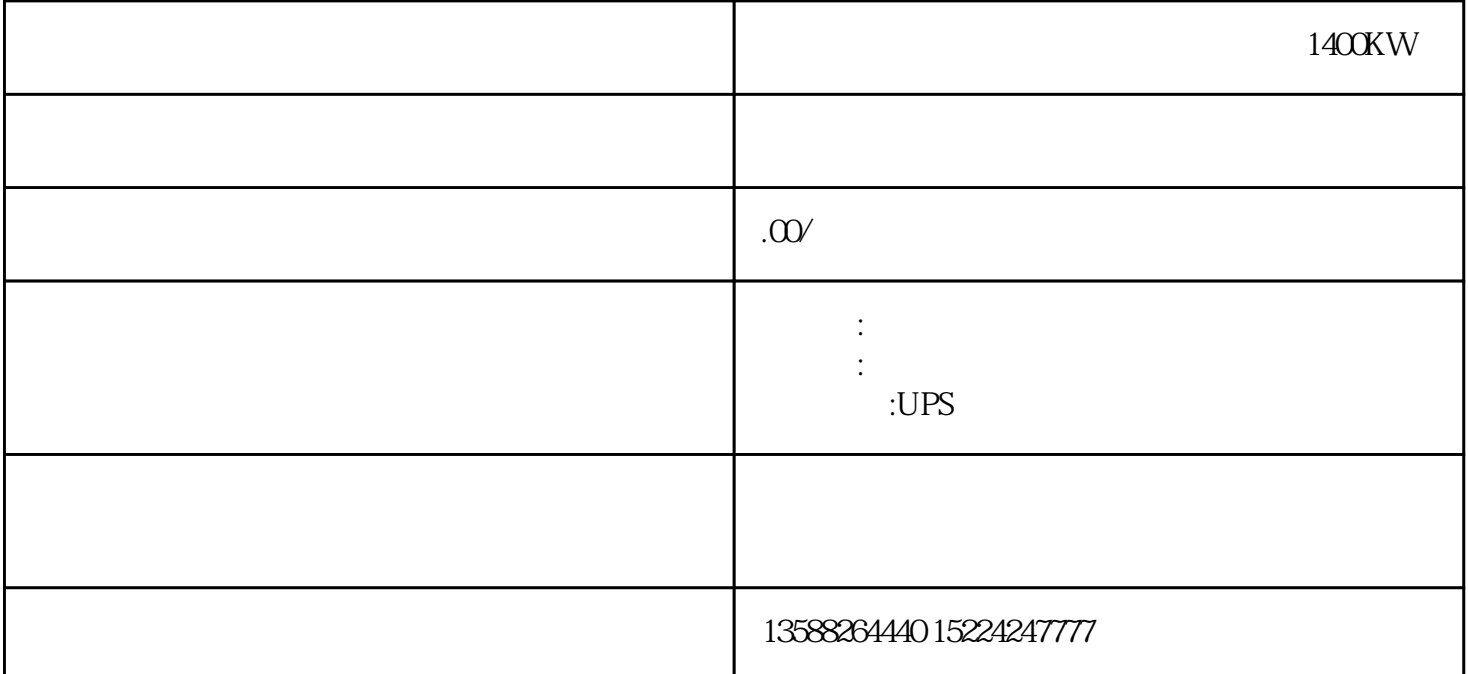

1400KW

 $5 \t 1$  $\sim$  3  $\frac{380V}{380V}$   $\frac{220V}{Y}$  $-380V$ ,  $-220V$  $\begin{array}{rcl}\n = & \times & \times & 3 & = \times & 220V \times 3 \text{ W=U} \times \text{I} \times 3 & 32\n \end{array}$  $1.15(60)$   $20(80)$   $30(100)$   $3 \times 380/220$ V~ PID 定步骤步:在PID向导中完成PID功能配置(要想使用PID自整定功能,PID编程必须用PID向导来完成) exponential processes in PID and the Micro/WINSMART model of  $\mu$ 单工具中点击"PID控制面板"工具,进入PID调节控制面板中。在PID调节面板的h.区查看已选择的PID e. e. e. PID PID JFZ JFJFW  $\sim$  2 and  $\sim$  1  $1-12V$ ;  $2-24V$  6-6V 3  $1/2$   $1/2$   $1-3$   $1-3$ 123456789 A 1920 2930 3940 4950 5960 6970 7980 89 90 4  $SPD$ 

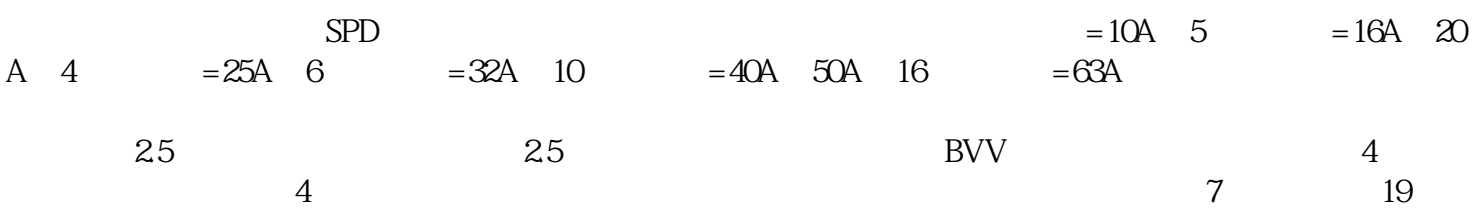

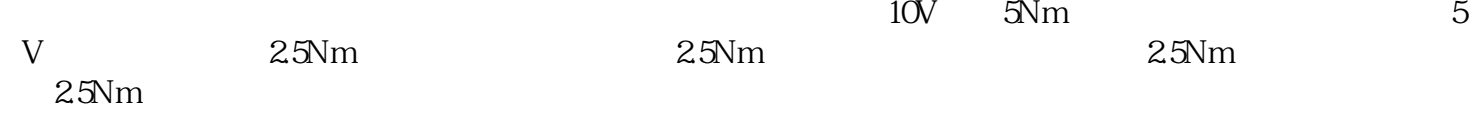